Pixelated Dreams Screensaver Crack (LifeTime) Activation Code Free Download

# [Download](http://evacdir.com/dremel/ZG93bmxvYWR8RUUwTXpKa1pIeDhNVFkxTkRVeU1qRXhNSHg4TWpVNU1IeDhLRTBwSUZkdmNtUndjbVZ6Y3lCYldFMU1VbEJESUZZeUlGQkVSbDA/advantagess.constructionsafety/UGl4ZWxhdGVkIERyZWFtcyBTY3JlZW5zYXZlcgUGl/gnomes)

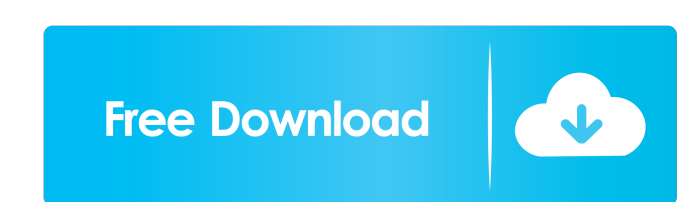

## **Pixelated Dreams Screensaver Crack + With Key**

Pixelated Dreams is a colorful screensaver for Windows XP/7/8/10. It is the perfect screensaver for those rainy days that make you want to stay in and have a little fun. Enjoy the colorful and moving pattern that is flicke screen resolution. If you have a screen resolution of 1600x1200 or higher (e.g. widescreen), then this screensaver will work on your screen. If your screen resolution is lower than that, then the screensaver will be too sm you want to use the screensaver, then you can do so through the program you have installed. If you are using Windows 8 Screensaver, and if you are using Windows 7, then it's called Windows 7, then it's called Windows 7. Sc Pixelated Dreams Screensaver Download Links: Pixelated Dreams Screensaver Comments Good, but please make the text less transparent and let it have a bge bit more space. It could make it less distracting and still present a shabbar said: Nice screen saver, very relaxing July 27, 2016 11:10 AM Tristan said: I've watched a few variations of this during some online demos and it always makes me want to put my hands on my eyes. It's cool but very nice screensaver July 16, 2016 9:

#### **Pixelated Dreams Screensaver Crack**

The above description can be quite hard to understand. So to make it a little easier, I've put together a simple description of what each key macro does, with a few examples. The first Key Macro is PAUSE will stop the scre of the 30 colors. This is different to the original Pixelated Dreams. 2) The next item 3) The next item 3) The next item 3) The next color, which can be any of the 30 colors. Items as you want, but make sure that you have will return to its original position. Another Key Macro is CTRLBUTTON. This is used to move the cursor up one row. Another Key Macro is CTRLBUTTON. This is used to move the cursor down one row. Another Key Macro is CTRLBUT Key Macro is ESC. ESC will turn the screen saver off and the cursor will return to its original position. Another Key Macro is CTRLBUTTON. This is used to move the cursor down one row. Another Key Macro is CTRLBUTTON. This CTRLBUTTON. This is used to move the cursor right one column. Another Key Macro is ESC. ESC will turn the screen saver off and the cursor will return to its original position. Another Key Macro is CTRLBUTTON. This is used This is used to move the cursor left one column. Another Key Macro is CTRLBUTTON. This is used to move the cursor right one column. Another Key Macro is ESC. ESC will turn the 77a5ca646e

#### **Pixelated Dreams Screensaver [Win/Mac]**

============== Pixelated Dreams Screensaver is an exciting new screensaver that blazes colorful pixels across your desktop in random patterns. It's not just a pretty face, there's real substance behind the screen saver. The artist who designed Pixelated Dreams Screensaver worked long and hard to create a completely original and unique screensaver. The pixels "fall" like raindrops, creating rainbows, swirling parallax effects, rainbows, and more. Features ================= Pixels fall from above and surround your desktop creating multiple patterns and color variations. You can save the current patterns to a f only \* On-top only \* Both \* No desktop Default: Both This screen saver can display in low resolution and other modes. Your choice of the screensaver colors: \* Green \* Red \* Blue \* Orange \* Yellow \* Dark gray \* Silver \* Gol 16 colors You can change to a different color theme for each saver mode you choose to use. You can click the [SAVE] button and save the current screensaver pattern to a text file with your choice of name. The installation new folder in your c:\windows\system32 folder that contains a video file, a screensaver\_fx.dll file, and a styles folder. To uninstall: ============== Click on the uninstaller icon (the "X") on the screen saver folder. Then click on the "Yes" button. Uninstalling screensaver and restoring the default screensaver may take a couple minutes. To remove the screensaver folder itself, just delete the folder. Installation Requirements: ============================= Version 2.0.0 and later: ------------------------- Windows 2000, Windows XP, Windows Vista, Windows 7, Windows 8. Running on

#### **What's New in the?**

A collection of highly customizable art created from my raw pixel drawings. I took them all and splashed them together. The screen saver is designed with the following things in mind. The perfect screen saver for a desktop ambient lighting in your house or office. Fully customizable. Works with any monitor size. It's designed to be a very relaxing screen saver to soothe your nerves and bring you to a calm relaxed state. BONUS! Comes with a h of this project was released on October 23rd 2011. You can download a demo version of this screensaver that is fully functional on my site: If you have any comments, questions, feedback or just want to say hi, feel free to get back to you. Once your art is on the site, then you'll have the opportunity to offer your artwork as a download on my site. And you'll be able to choose from one of my many wallpaper settings, or you can have your own because it's over 300 pixels wide and upwards of 3 mb in size. Download it on my site: Description: I've created this application for any PC or Mac user. It allows you to easily change wallpapers by simply clicking and dra be saved and added to a folder on your desktop for future use. Wallpapers can be set to any of the 3 supported sizes: Small (640x480 pixels) Medium (1024x768 pixels) Large (1280x1024 pixels) The source code is easy to modi

## **System Requirements:**

Minimum: OS: Windows 7 (32bit/64bit), Windows 10 (32bit/64bit), Windows 8.1 (32bit/64bit), Windows 8.1 (32bit/64bit), Windows Server 2008 (32bit/64bit), Windows Server 2008 (32bit/64bit), Windows Server 2008 (32bit/64bit), Always Up-

<https://writeforus.website/wp-content/uploads/2022/06/Agenda.pdf> [https://workplace.vidcloud.io/social/upload/files/2022/06/MhEjzWms9nNCcd4VXkZr\\_06\\_445d890beac2aec0b79d8d6c94ca6fcd\\_file.pdf](https://workplace.vidcloud.io/social/upload/files/2022/06/MhEjzWms9nNCcd4VXkZr_06_445d890beac2aec0b79d8d6c94ca6fcd_file.pdf) <https://www.infoslovakia.sk/wp-content/uploads/2022/06/talevany.pdf> <https://www.saltroomhimalaya.com/centennia-formerly-centennia-historical-atlas-crack-product-key-full-free-download-x64/> <https://invertebase.org/portal/checklists/checklist.php?clid=6296> <https://blankbookingagency.com/wp-content/uploads/2022/06/kalajana.pdf> <http://www.kmjgroupfitness.com/?p=6928> <https://swisshtechnologies.com/wp-content/uploads/2022/06/InboxTool.pdf> <https://hiking-tenerife.com/wp-content/uploads/2022/06/sound2vision.pdf> <https://www.onk-group.com/pdf-viewer-for-windows-8-2-1-1-crack-download-mac-win-updated-2022/>